# 34. MONTE CARLO TECHNIQUES

Revised September 2009 by G. Cowan (RHUL).

Monte Carlo techniques are often the only practical way to evaluate difficult integrals or to sample random variables governed by complicated probability density functions. Here we describe an assortment of methods for sampling some commonly occurring probability density functions.

## Sampling the uniform distribution

Most Monte Carlo sampling or integration techniques assume a "random number generator," which generates uniform statistically independent values on the half open interval [0,1); for reviews see, e.g., [1,2].

Uniform random number generators are available in software libraries such as CERNLIB [3], CLHEP [4], and ROOT [5]. For example, in addition to a basic congruential generator TRandom (see below), ROOT provides three more sophisticated routines: TRandom1 implements the RANLUX generator [6] based on the method by Lüscher, and allows the user to select different quality levels, trading off quality with speed; TRandom2 is based on the maximally equidistributed combined Tausworthe generator by L'Ecuyer [7]; the TRandom3 generator implements the Mersenne twister algorithm of Matsumoto and Nishimura [8]. All of the algorithms produce a periodic sequence of numbers, and to obtain effectively random values, one must not use more than a small subset of a single period. The Mersenne twister algorithm has an extremely long period of  $2^{19937} - 1$ .

The performance of the generators can be investigated with tests such as DIEHARD [9] or TestU01 [10]. Many commonly available congruential generators fail these tests and often have sequences (typically with periods less than  $2^{32}$ ), which can be easily exhausted on modern computers. A short period is a problem for the TRandom generator in ROOT, which, however, has the advantage that its state is stored in a single 32-bit word. The generators TRandom1, TRandom2, or TRandom3 have much longer periods, with TRandom3 being recommended by the ROOT authors as providing the best combination of speed and good random properties.

#### 34.2. Inverse transform method

If the desired probability density function is f(x) on the range  $-\infty < x < \infty$ , its cumulative distribution function (expressing the probability that  $x \leq a$ ) is given by Eq. (32.6). If a is chosen with probability density f(a), then the integrated probability up to point a, F(a), is itself a random variable which will occur with uniform probability density on [0,1]. If x can take on any value, and ignoring the endpoints, we can then find a unique x chosen from the p.d.f. f(s) for a given u if we set

$$u = F(x) , (34.1)$$

provided we can find an inverse of F, defined by

$$x = F^{-1}(u) . (34.2)$$

This method is shown in Fig. 34.1a. It is most convenient when one can calculate by hand the inverse function of the indefinite integral of f. This is the case for some common functions f(x) such as  $\exp(x)$ ,  $(1-x)^n$ , and  $1/(1+x^2)$  (Cauchy or Breit-Wigner), although it does not necessarily produce the fastest generator. Standard libraries contain software to implement this method numerically, working from functions or histograms in one or more dimensions, e.g., the UNU.RAN package [11], available in ROOT.

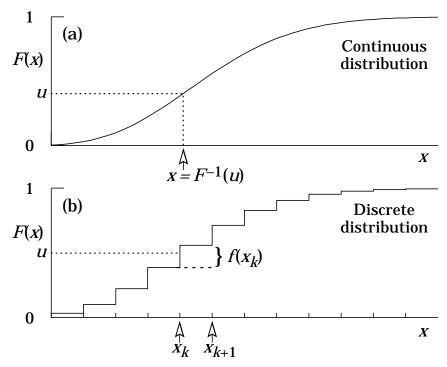

**Figure 34.1:** Use of a random number u chosen from a uniform distribution (0,1) to find a random number x from a distribution with cumulative distribution function F(x).

For a discrete distribution, F(x) will have a discontinuous jump of size  $f(x_k)$  at each allowed  $x_k, k = 1, 2, \cdots$ . Choose u from a uniform distribution on (0,1) as before. Find  $x_k$  such that

$$F(x_{k-1}) < u \le F(x_k) \equiv \text{Prob} (x \le x_k) = \sum_{i=1}^k f(x_i);$$
 (34.3)

then  $x_k$  is the value we seek (note:  $F(x_0) \equiv 0$ ). This algorithm is illustrated in Fig. 34.1b.

#### 34.3. Acceptance-rejection method (Von Neumann)

Very commonly an analytic form for F(x) is unknown or too complex to work with, so that obtaining an inverse as in Eq. (34.2) is impractical. We suppose that for any given value of x, the probability density function f(x) can be computed, and further that enough is known about f(x) that we can enclose it entirely inside a shape which is C times an easily generated distribution h(x), as illustrated in Fig. 34.2.

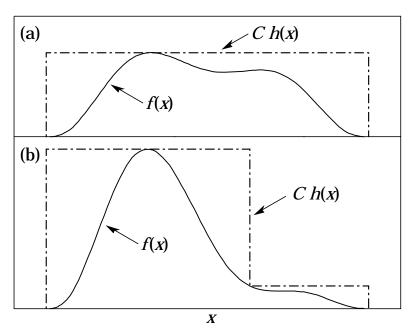

Figure 34.2: Illustration of the acceptance-rejection method. Random points are chosen inside the upper bounding figure, and rejected if the ordinate exceeds f(x). The lower figure illustrates a method to increase the efficiency (see text).

Frequently h(x) is uniform or is a normalized sum of uniform distributions. Note that both f(x) and h(x) must be normalized to unit area, and therefore, the proportionality constant C > 1. To generate f(x), first generate a candidate x according to h(x). Calculate f(x) and the height of the envelope Ch(x); generate u and test if  $uCh(x) \leq f(x)$ . If so, accept x; if not reject x and try again. If we regard x and uCh(x)as the abscissa and ordinate of a point in a two-dimensional plot, these points will populate the entire area Ch(x) in a smooth manner; then we accept those which fall under f(x). The efficiency is the ratio of areas, which must equal 1/C; therefore we must keep C as close as possible to 1.0. Therefore, we try to choose Ch(x) to be as close to f(x) as convenience dictates, as in the lower part of Fig. 34.2.

## 34.4. Algorithms

Algorithms for generating random numbers belonging to many different distributions are given for example by Press [12], Ahrens and Dieter [13], Rubinstein [14], Devroye [15], Walck [16] and Gentle [17]. For many distributions, alternative algorithms exist, varying in complexity, speed, and accuracy. For time-critical applications, these algorithms may be coded in-line to remove the significant overhead often encountered in making function calls.

In the examples given below, we use the notation for the variables and parameters given in Table 32.1. Variables named "u" are assumed to be independent and uniform on [0,1). Denominators must be verified to be non-zero where relevant.

## **34.4.1.** Exponential decay:

This is a common application of the inverse transform method, and uses the fact that if u is uniformly distributed in [0,1], then (1-u) is as well. Consider an exponential p.d.f.  $f(t) = (1/\tau) \exp(-t/\tau)$  that is truncated so as to lie between two values, a and b, and renormalized to unit area. To generate decay times t according to this p.d.f., first let  $\alpha = \exp(-a/\tau)$  and  $\beta = \exp(-b/\tau)$ ; then generate u and let

$$t = -\tau \ln(\beta + u(\alpha - \beta)). \tag{34.4}$$

For  $(a, b) = (0, \infty)$ , we have simply  $t = -\tau \ln u$ . (See also Sec. 34.4.6.)

### 34.4.2. Isotropic direction in 3D:

Isotropy means the density is proportional to solid angle, the differential element of which is  $d\Omega = d(\cos\theta)d\phi$ . Hence  $\cos\theta$  is uniform  $(2u_1 - 1)$  and  $\phi$  is uniform  $(2\pi u_2)$ . For alternative generation of  $\sin\phi$  and  $\cos\phi$ , see the next subsection.

### 34.4.3. Sine and cosine of random angle in 2D:

Generate  $u_1$  and  $u_2$ . Then  $v_1 = 2u_1 - 1$  is uniform on (-1,1), and  $v_2 = u_2$  is uniform on (0,1). Calculate  $r^2 = v_1^2 + v_2^2$ . If  $r^2 > 1$ , start over. Otherwise, the sine (S) and cosine (C) of a random angle (i.e., uniformly distributed between zero and  $2\pi$ ) are given by

$$S = 2v_1v_2/r^2$$
 and  $C = (v_1^2 - v_2^2)/r^2$ . (34.5)

### **34.4.4.** Gaussian distribution:

If  $u_1$  and  $u_2$  are uniform on (0,1), then

$$z_1 = \sin 2\pi u_1 \sqrt{-2\ln u_2}$$
 and  $z_2 = \cos 2\pi u_1 \sqrt{-2\ln u_2}$  (34.6)

are independent and Gaussian distributed with mean 0 and  $\sigma = 1$ .

There are many variants of this basic algorithm, which may be faster. For example, construct  $v_1 = 2u_1 - 1$  and  $v_2 = 2u_2 - 1$ , which are uniform on (-1,1). Calculate  $r^2 = v_1^2 + v_2^2$ , and if  $r^2 > 1$  start over. If  $r^2 < 1$ , it is uniform on (0,1). Then

$$z_1 = v_1 \sqrt{\frac{-2\ln r^2}{r^2}}$$
 and  $z_2 = v_2 \sqrt{\frac{-2\ln r^2}{r^2}}$  (34.7)

are independent numbers chosen from a normal distribution with mean 0 and variance 1.  $z_i' = \mu + \sigma z_i$  distributes with mean  $\mu$  and variance  $\sigma^2$ .

For a multivariate Gaussian with an  $n \times n$  covariance matrix V, one can start by generating n independent Gaussian variables,  $\{\eta_i\}$ , with mean 0 and variance 1 as above. Then the new set  $\{x_i\}$  is obtained as  $x_i = \mu_i + \sum_j L_{ij} \eta_j$ , where  $\mu_i$  is the mean of  $x_i$ , and  $L_{ij}$  are the components of L, the unique lower triangular matrix that fulfils  $V = LL^T$ . The matrix L can be easily computed by the following recursive relation (Cholesky's method):

$$L_{jj} = \left(V_{jj} - \sum_{k=1}^{j-1} L_{jk}^2\right)^{1/2} , \qquad (34.8a)$$

$$L_{ij} = \frac{V_{ij} - \sum_{k=1}^{j-1} L_{ik} L_{jk}}{L_{jj}}, \ j = 1, ..., n; \ i = j+1, ..., n,$$
(34.8b)

where  $V_{ij} = \rho_{ij}\sigma_i\sigma_j$  are the components of V. For n=2 one has

$$L = \begin{pmatrix} \sigma_1 & 0\\ \rho \sigma_2 & \sqrt{1 - \rho^2} \sigma_2 \end{pmatrix} , \qquad (34.9)$$

and therefore the correlated Gaussian variables are generated as  $x_1 = \mu_1 + \sigma_1 \eta_1$ ,  $x_2 = \mu_2 + \rho \sigma_2 \eta_1 + \sqrt{1 - \rho^2} \, \sigma_2 \eta_2.$ 

# 34.4.5. $\chi^2(n)$ distribution :

To generate variable following the  $\chi^2$  distribution for n degrees of freedom, use the Gamma distribution with k = n/2 and  $\lambda = 1/2$  using the method of Sec. 34.4.6.

#### 34.4.6. Gamma distribution:

All of the following algorithms are given for  $\lambda = 1$ . For  $\lambda \neq 1$ , divide the resulting random number x by  $\lambda$ .

- If k=1 (the exponential distribution), accept  $x=-\ln u$ . (See also Sec. 34.4.1.)
- If 0 < k < 1, initialize with  $v_1 = (e + k)/e$  (with e = 2.71828... being the natural log base). Generate  $u_1, u_2$ . Define  $v_2 = v_1 u_1$ .

Case 1:  $v_2 \leq 1$ . Define  $x = v_2^{1/k}$ . If  $u_2 \leq e^{-x}$ , accept x and stop, else restart by generating new  $u_1, u_2$ .

Case 2:  $v_2 > 1$ . Define  $x = -\ln(|v_1 - v_2|/k)$ . If  $u_2 \le x^{k-1}$ , accept x and stop, else restart by generating new  $u_1$ ,  $u_2$ . Note that, for k < 1, the probability density has a pole at x=0, so that return values of zero due to underflow must be accepted or otherwise dealt with.

• Otherwise, if k > 1, initialize with c = 3k - 0.75. Generate  $u_1$  and compute  $v_1 = u_1(1 - u_1)$  and  $v_2 = (u_1 - 0.5)\sqrt{c/v_1}$ . If  $x = k + v_2 - 1 \le 0$ , go back and generate new  $u_1$ ; otherwise generate  $u_2$  and compute  $v_3 = 64v_1^3u_2^2$ . If  $v_3 \le 1 - 2v_2^2/x$  or if  $\ln v_3 \le 2\{[k-1]\ln[x/(k-1)] - v_2\}$ , accept x and stop; otherwise go back and generate new  $u_1$ .

#### **34.4.7.** Binomial distribution:

Begin with k=0 and generate u uniform in [0,1). Compute  $P_k=(1-p)^n$  and store  $P_k$  into B. If  $u \leq B$  accept  $r_k=k$  and stop. Otherwise, increment k by one; compute the next  $P_k$  as  $P_k \cdot (p/(1-p)) \cdot (n-k)/(k+1)$ ; add this to B. Again, if  $u \leq B$ , accept  $r_k=k$  and stop, otherwise iterate until a value is accepted. If p > 1/2, it will be more efficient to generate r from f(r; n, q), i.e., with p and q interchanged, and then set  $r_k=n-r$ .

#### **34.4.8.** Poisson distribution:

Iterate until a successful choice is made: Begin with k = 1 and set A = 1 to start. Generate u. Replace A with uA; if now  $A < \exp(-\mu)$ , where  $\mu$  is the Poisson parameter, accept  $n_k = k - 1$  and stop. Otherwise increment k by 1, generate a new u and repeat, always starting with the value of A left from the previous try.

Note that the Poisson generator used in ROOT's TRandom classes before version 5.12 (including the derived classes TRandom1, TRandom2, TRandom3) as well as the routine RNPSSN from CERNLIB, use a Gaussian approximation when  $\mu$  exceeds a given threshold. This may be satisfactory (and much faster) for some applications. To do this, generate z from a Gaussian with zero mean and unit standard deviation; then use  $x = \max(0, [\mu + z\sqrt{\mu} + 0.5])$  where [] signifies the greatest integer  $\leq$  the expression. The routines from Numerical Recipes [12] and CLHEP's routine RandPoisson do not make this approximation (see, e.g., Ref. 18).

#### 34.4.9. Student's t distribution:

Generate  $u_1$  and  $u_2$  uniform in (0,1); then  $t = \sin(2\pi u_1)[n(u_2^{-2/n} - 1)]^{1/2}$  follows the Student's t distribution for n > 0 degrees of freedom (n not necessarily an integer).

Alternatively, generate x from a Gaussian with mean 0 and  $\sigma^2 = 1$  according to the method of 34.4.4. Next generate y, an independent gamma random variate, according to 34.4.6 with  $\lambda = 1/2$  and k = n/2. Then  $z = x/\sqrt{y/n}$  is distributed as a t with n degrees of freedom.

For the special case n=1, the Breit-Wigner distribution, generate  $u_1$  and  $u_2$ ; set  $v_1=2u_1-1$  and  $v_2=2u_2-1$ . If  $v_1^2+v_2^2\leq 1$  accept  $z=v_1/v_2$  as a Breit-Wigner distribution with unit area, center at 0.0, and FWHM 2.0. Otherwise start over. For center  $M_0$  and FWHM  $\Gamma$ , use  $W=z\Gamma/2+M_0$ .

#### 34.4.10. $Beta\ distribution:$

The choice of an appropriate algorithm for generation of beta distributed random numbers depends on the values of the parameters  $\alpha$  and  $\beta$ . For, e.g.,  $\alpha = 1$ , one can use the transformation method to find  $x = 1 - u^{1/\beta}$ , and similarly if  $\beta = 1$  one has  $x = u^{1/\alpha}$ . For more general cases see, e.q., Refs. [16,17] and references therein.

#### Markov Chain Monte Carlo 34.5.

In applications involving generation of random numbers following a multivariate distribution with a high number of dimensions, the transformation method may not be possible and the acceptance-rejection technique may have too low of an efficiency to be practical. If it is not required to have independent random values, but only that they follow a certain distribution, then Markov Chain Monte Carlo (MCMC) methods can be used. In depth treatments of MCMC can be found, e.g., in the texts by Robert and Casella [19], Liu [20], and the review by Neal [21].

MCMC is particularly useful in connection with Bayesian statistics, where a p.d.f.  $p(\theta)$ for an *n*-dimensional vector of parameters  $\boldsymbol{\theta} = (\theta_1, \dots, \theta_n)$  is obtained, and one needs the marginal distribution of a subset of the components. Here one samples  $\theta$  from  $p(\theta)$  and simply records the marginal distribution for the components of interest.

A simple and broadly applicable MCMC method is the Metropolis-Hastings algorithm, which allows one to generate multidimensional points  $\theta$  distributed according to a target p.d.f. that is proportional to a given function  $p(\theta)$ . It is not necessary to have  $p(\theta)$ normalized to unit area, which is useful in Bayesian statistics, as posterior probability densities are often determined only up to an unknown normalization constant.

To generate points that follow  $p(\theta)$ , one first needs a proposal p.d.f.  $q(\theta; \theta_0)$ , which can be (almost) any p.d.f. from which independent random values  $\theta$  can be generated, and which contains as a parameter another point in the same space  $\theta_0$ . For example, a multivariate Gaussian centered about  $\theta_0$  can be used. Beginning at an arbitrary starting point  $\theta_0$ , the Hastings algorithm iterates the following steps:

- 1. Generate a value  $\theta$  using the proposal density  $q(\theta; \theta_0)$ ;
- 2. Form the Hastings test ratio,  $\alpha = \min \left[ 1, \frac{p(\boldsymbol{\theta})q(\boldsymbol{\theta}_0; \boldsymbol{\theta})}{p(\boldsymbol{\theta}_0)q(\boldsymbol{\theta}; \boldsymbol{\theta}_0)} \right]$ ;
- 3. Generate a value u uniformly distributed in [0,1];
- 4. If  $u \leq \alpha$ , take  $\theta_1 = \theta$ . Otherwise, repeat the old point, i.e.,  $\theta_1 = \theta_0$ .

If one takes the proposal density to be symmetric in  $\theta$  and  $\theta_0$ , then this is the Metropolis-Hastings algorithm, and the test ratio becomes  $\alpha = \min[1, p(\theta)/p(\theta_0)]$ . That is, if the proposed  $\theta$  is at a value of probability higher than  $\theta_0$ , the step is taken. If the proposed step is rejected, hop in place.

Methods for assessing and optimizing the performance of the algorithm are discussed in, e.g., [19-21]. One can, for example, examine the autocorrelation as a function of the lag k, i.e., the correlation of a sampled point with that k steps removed. This should decrease as quickly as possible for increasing k.

Generally one chooses the proposal density so as to optimize some quality measure such as the autocorrelation. For certain problems it has been shown that one achieves optimal performance when the acceptance fraction, that is, the fraction of points with  $u \leq \alpha$ , is around 40%. This can be adjusted by varying the width of the proposal density. For example, one can use for the proposal p.d.f. a multivariate Gaussian with the same covariance matrix as that of the target p.d.f., but scaled by a constant.

### References:

- 1. F. James, Comp. Phys. Comm. **60**, 329-344, 1990.
- 2. P. L'Ecuyer, *Proc. 1997 Winter Simulation Conference*, IEEE Press, Dec. 1997, 127–134.
- 3. The CERN Program Library (CERNLIB); see cernlib.web.cern.ch/cernlib.
- 4. Leif Lönnblad, Comp. Phys. Comm. 84, 307 (1994).
- 5. Rene Brun and Fons Rademakers, Nucl. Inst. Meth. A389, 81 (1997); see also root.cern.ch.
- 6. F. James, Comp. Phys. Comm. **79**, 111 (1994), based on M. Lüscher, Comp. Phys. Comm. **79**, 100 (1994).
- 7. P. L'Ecuyer, Mathematics of Computation, **65**, 213 (1996) and **65**, 225 (1999).
- 8. M. Matsumoto and T. Nishimura, ACM Transactions on Modeling and Computer Simulation, Vol. 8, No. 1, January 1998, 3–30.
- 9. Much of DIEHARD is described in: G. Marsaglia, A Current View of Random Number Generators, keynote address, Computer Science and Statistics: 16th Symposium on the Interface, Elsevier (1985).
- 10. P. L'Ecuyer and R. Simard, ACM Transactions on Mathematical Software, 33, 4, Article 1, December 2007.
- 11. UNURAN is described at statistik.wu-wien.ac.at/software/unuran; see also W. Hörmann, J. Leydold, and G. Derflinger, *Automatic Nonuniform Random Variate Generation*, (Springer, New York, 2004).
- 12. W.H. Press *et al.*, *Numerical Recipes*, 3rd edition, (Cambridge University Press, New York, 2007).
- 13. J.H. Ahrens and U. Dieter, Computing 12, 223 (1974).
- 14. R.Y. Rubinstein, Simulation and the Monte Carlo Method, (John Wiley and Sons, Inc., New York, 1981).
- 15. L. Devroye, Non-Uniform Random Variate Generation, (Springer-Verlag, New York, 1986); available online at cg.scs.carleton.ca/~luc/rnbookindex.html.
- 16. Ch. Walck, *Handbook on Statistical Distributions for Experimentalists*, University of Stockholm Internal Report SUF-PFY/96-01, available from www.physto.se/~walck.
- 17. James E. Gentle, Random Number Generation and Monte Carlo Methods, 2nd ed., (Springer, New York, 2003).
- J. Heinrich, CDF Note CDF/MEMO/STATISTICS/PUBLIC /8032, 2006.
- 19. C.P. Robert and G. Casella, *Monte Carlo Statistical Methods*, 2nd ed., (Springer, New York, 2004).

- 20. J.S. Liu,  $Monte\ Carlo\ Strategies\ in\ Scientific\ Computing,$  (Springer, New York, 2001).
- 21. R.M. Neal, *Probabilistic Inference Using Markov Chain Monte Carlo Methods*, Technical Report CRG-TR-93-1, Dept. of Computer Science, University of Toronto, available from www.cs.toronto.edu/~radford/res-mcmc.html.